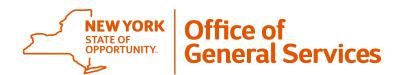

Office of General Services Fleet Management

ogs.sm.AcctMgmt.NYFleet@ogs.ny.gov

Phone: 518-457-1744 Fax: 518-457-7263

## NYS Fleet Management System User Request Form

**Instructions:** This is a fillable form. This request must be signed and submitted by the agency fleet coordinator. Please retain a copy for your records. Upon approval, the end user will receive a username and password directly from Fleet Management. Please allow up to two weeks to receive user credentials.

For all new user access requests, all fields of Section 1, except the SFS code, are mandatory. If the request is to change or delete a user's access, only the User's Name, Organization/Agency Code and Email Address fields are required.

| Section 1: User Informat                                                                                               | ion - Please fill in all the fields I                  | below                    |                                                                                                    |        |               |                 |           |           |  |
|----------------------------------------------------------------------------------------------------|--------------------------------------------------------|--------------------------|----------------------------------------------------------------------------------------------------|--------|---------------|-----------------|-----------|-----------|--|
| User First Name                                                                                                    | User Last Name                                         |                          | Phone Number (area code/number/e                                                                                       |        | Email         |                 |           |           |  |
|                                                                                                    | x                                                      |                          |                                                                                                    |        |               |                 |           |           |  |
| Organization Name                                                                                                    |                                                        |                          | Agency Code                                                                                                    |        |               | SFS Code        |           |           |  |
|                                                                                                    |                                                        |                          |                                                                                                    |        |               |                 |           |           |  |
| Office Address                                                                                                    |                                                        |                          | City                                                                                                    |        |               | •               | State     | Zip       |  |
|                                                                                                    |                                                        |                          |                                                                                                    |        |               |                 |           |           |  |
| To attach a user to multiple fa                                                                                        | cilities within your agency, please sub                | omit a list of correspon | ding agen                                                                                                    | су со  | des here:     |                 |           |           |  |
|                                                                                                    |                                                        |                          |                                                                                                    |        |               |                 |           |           |  |
|                                                                                                    |                                                        |                          |                                                                                                    |        |               |                 |           |           |  |
|                                                                                                    |                                                        |                          |                                                                                                    |        |               |                 |           |           |  |
|                                                                                                    |                                                        |                          |                                                                                                    |        |               |                 |           |           |  |
|                                                                                                    |                                                        |                          |                                                                                                    |        |               |                 |           |           |  |
|                                                                                                    | count - Please select the appro                        | <u> </u>                 |                                                                                                    |        |               |                 |           |           |  |
| The NYS Fleet Managemen<br>Drivers ID for userid managemen                                                             | t System requires the creation of a<br>ement purposes. | an OGS user account      | OGS red                                                                                                    | quires | that the las  | t five (5) digi | ts of the | user's NY |  |
|                                                                                                    | • •                                                    |                          |                                                                                                    |        |               |                 |           |           |  |
| NY Drivers ID last five (5) digit                                                                                      | <b>'s:</b>                                             |                          |                                                                                                    |        |               |                 |           |           |  |
| New User Request - Select one role below.                                                                              |                                                        |                          | Change User Request - Select one role below.                                                                           |        |               |                 |           |           |  |
| Floot Transportation Co                                                                                                | oordinator                                             |                          | loot Transr                                                                                                    | ortati | on Coordinate | or.             |           |           |  |
| Fleet Transportation Coordinator (Select this role if the user will add, change or delete agency vehicle information.) |                                                        |                          | Fleet Transportation Coordinator (Select this role if the user will add, change or delete agency vehicle information.) |        |               |                 |           |           |  |
| Manual Fuel Entry — DOT users only                                                                                     |                                                        |                          | Manual Fuel Entry — DOT users only                                                                                     |        |               |                 |           |           |  |
|                                                                                                    |                                                        |                          |                                                                                                    |        |               |                 |           |           |  |
| Special Access (This role typically is for Auditors and requires higher level approvals prior to form submission.)     |                                                        |                          | Special Access (This role typically is for Auditors and requires higher level approvals prior to form submission.)     |        |               |                 |           |           |  |
|                                                                                                    |                                                        |                          |                                                                                                    |        |               |                 |           |           |  |
| Delete User Request                                                                                                    |                                                        |                          |                                                                                                    |        |               |                 |           |           |  |
| Reason:                                                                                                    |                                                        |                          |                                                                                                    |        |               |                 |           |           |  |
|                                                                                                    |                                                        |                          |                                                                                                    |        |               |                 |           |           |  |
| Authorizer's Information                                                                                               | - You must be the designated                           | organization's aut       | norized r                                                                                                    | epre   | sentative f   | or user acc     | ount rec  | quests.   |  |
| Participating Organization Na                                                                                          | me                                                     |                          |                                                                                                    |        |               |                 |           |           |  |
|                                                                                                    |                                                        |                          |                                                                                                    |        |               |                 |           |           |  |
| Authorizer's Name                                                                                                    |                                                        |                          |                                                                                                    |        |               | Dat             | :e        |           |  |
|                                                                                                    |                                                        |                          |                                                                                                    |        |               |                 |           |           |  |